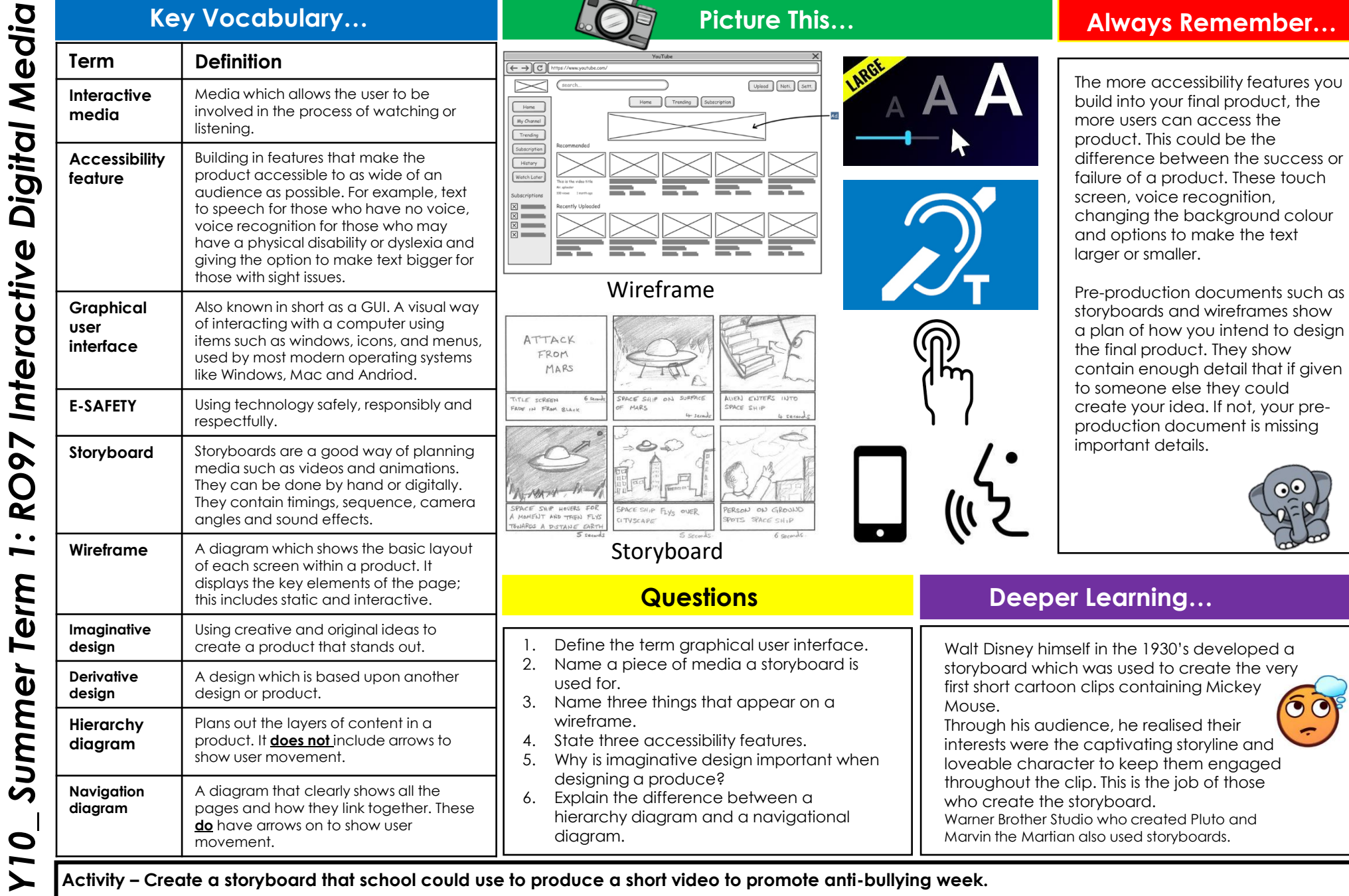

 $\boldsymbol{\Theta}$ 

e

x

'N

N

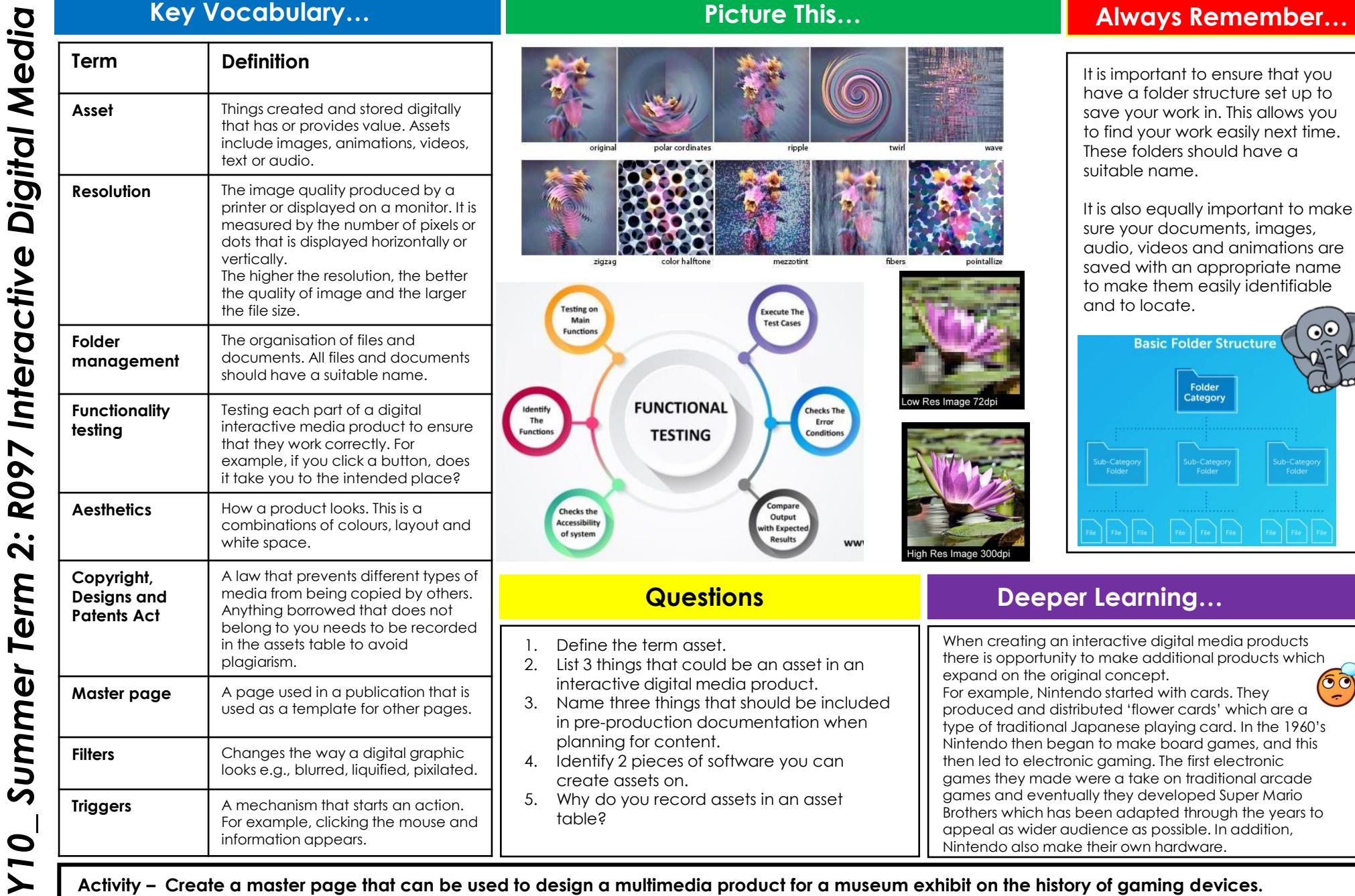

**R097 Interactive Digital Media** *Y10\_ Summer Term 2: R097 Interactive Digital Media* Summer Term 2:  $\overline{\phantom{0}}$ 

**Activity – Create a master page that can be used to design a multimedia product for a museum exhibit on the history of gaming devices.**